#### **Computer Networks**

**Application Layer Protocols** 

# Topic

- The DNS (Domain Name System)
	- Human-readable host names, and more
	- Part 1: the distributed namespace

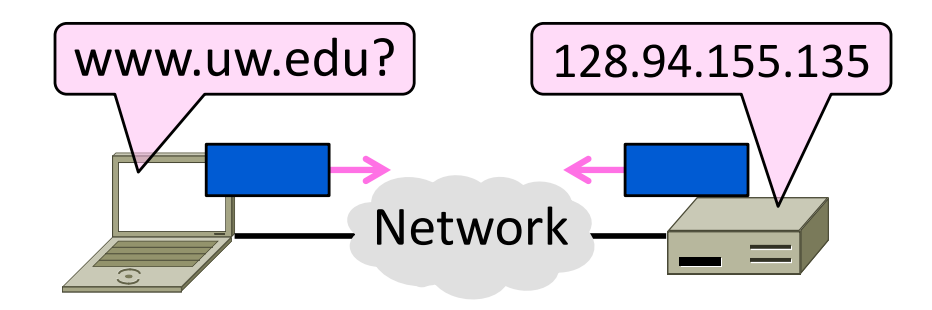

### Names and Addresses

- Names are higher-level identifiers for resources
- Addresses are lower-level locators for resources
	- Multiple levels, e.g. full name  $\rightarrow$  email  $\rightarrow$  IP address  $\rightarrow$  Ethernet address
- Resolution (or lookup) is mapping a name to an address

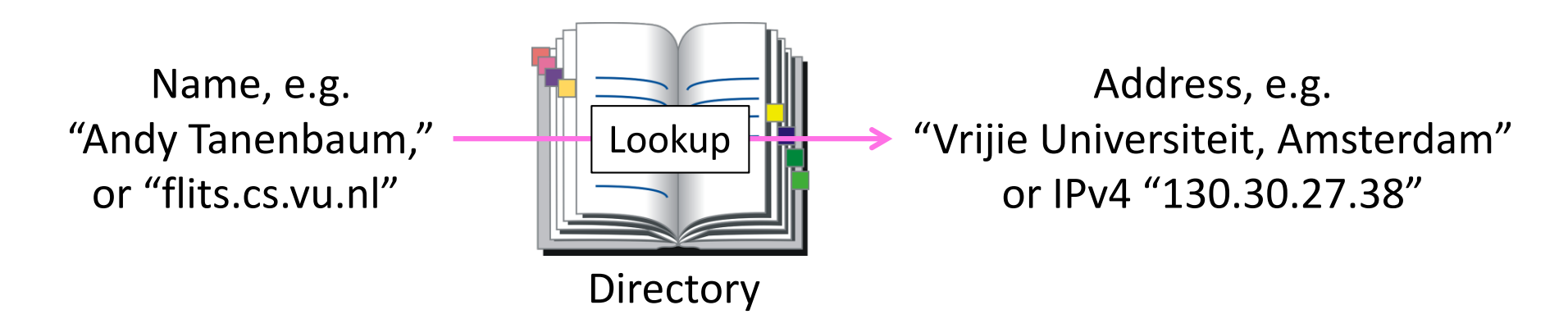

## Before the DNS – HOSTS.TXT

- Directory was a file HOSTS.TXT regularly retrieved for all hosts from a central machine at the NIC (Network Information Center)
- Names were initially flat, became hierarchical (e.g., lcs.mit.edu) ~85
- Neither manageable nor efficient as the ARPANET grew ...

## DNS

- A naming service to map between host names and their IP addresses (and more)
	- www.uwa.edu.au  $\rightarrow$  130.95.128.140
- Goals:
	- $-$  Easy to manage (esp. with multiple parties)
	- Efficient (good performance, few resources)
- Approach:
	- $-$  Distributed directory based on a hierarchical namespace
	- Automated protocol to tie pieces together

#### DNS Namespace

• Hierarchical, starting from "." (dot, typically omitted)

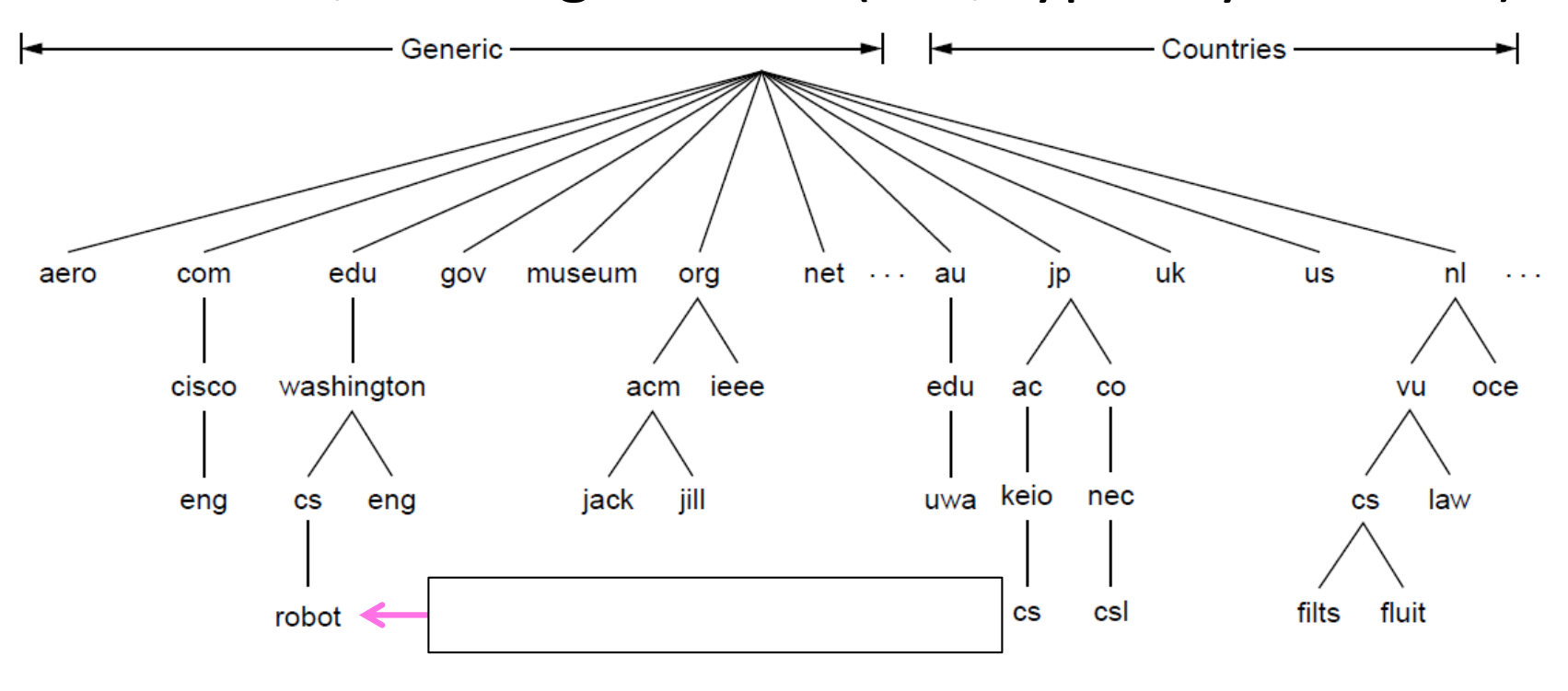

## TLDs (Top-Level Domains)

- Run by ICANN (Internet Corp. for Assigned Names and Numbers)
	- $-$  Starting in '98; naming is financial, political, and international  $\odot$
- 22+ generic TLDs
	- $-$  Initially .com, .edu, .gov., .mil, .org, .net
	- $-$  Added .aero, .museum, etc. from '01 through .xxx in '11
	- Different TLDs have different usage policies
- ~250 country code TLDs
	- Two letters, e.g., ".au", plus international characters since 2010
	- Widely commercialized, e.g., .tv (Tuvalu)
	- Many domain hacks, e.g., instagr.am (Armenia), goo.gl (Greenland)

#### DNS Zones

• A zone is a contiguous portion of the namespace

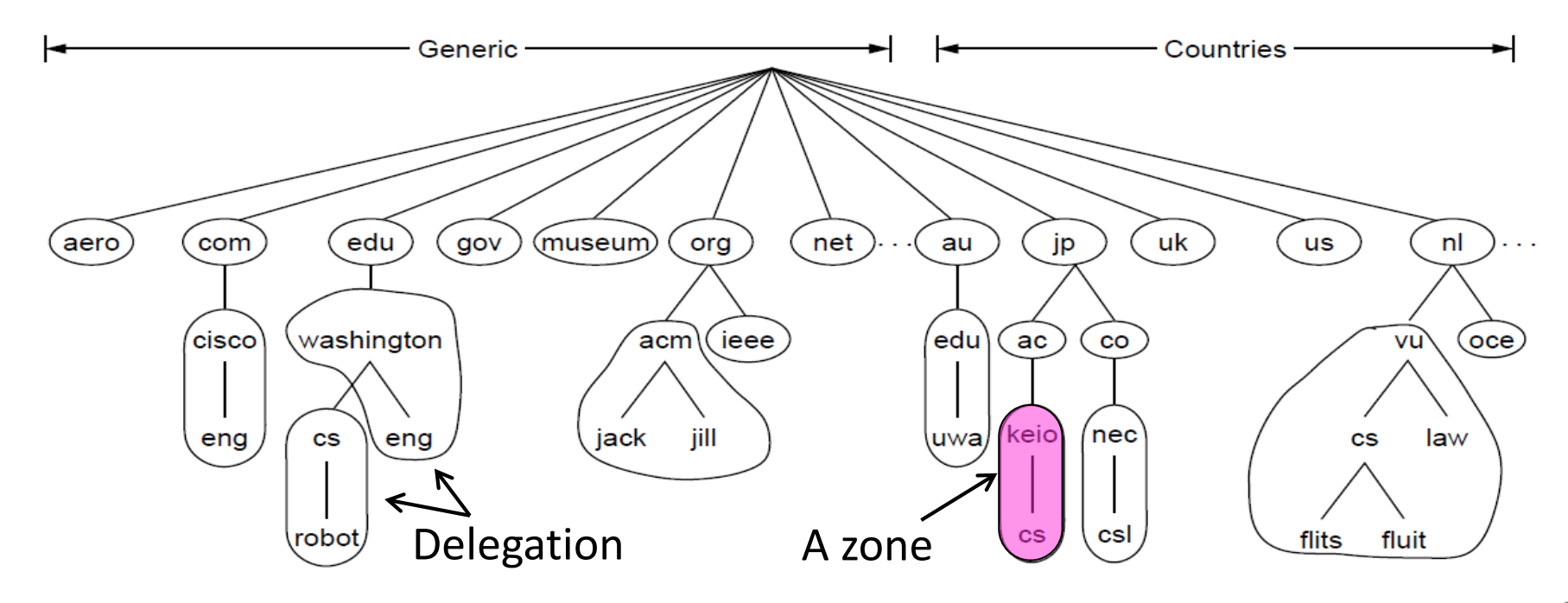

# DNS Zones (2)

- Zones are the basis for distribution
	- EDU Registrar administers .edu
	- UW administers washington.edu
	- CS&E administers cs.washington.edu
- Each zone has a nameserver to contact for information about it
	- $-$  Zone must include contacts for delegations, e.g., .edu knows nameserver for washington.edu

## DNS Resource Records

• A zone is comprised of DNS resource records that give information for its domain names

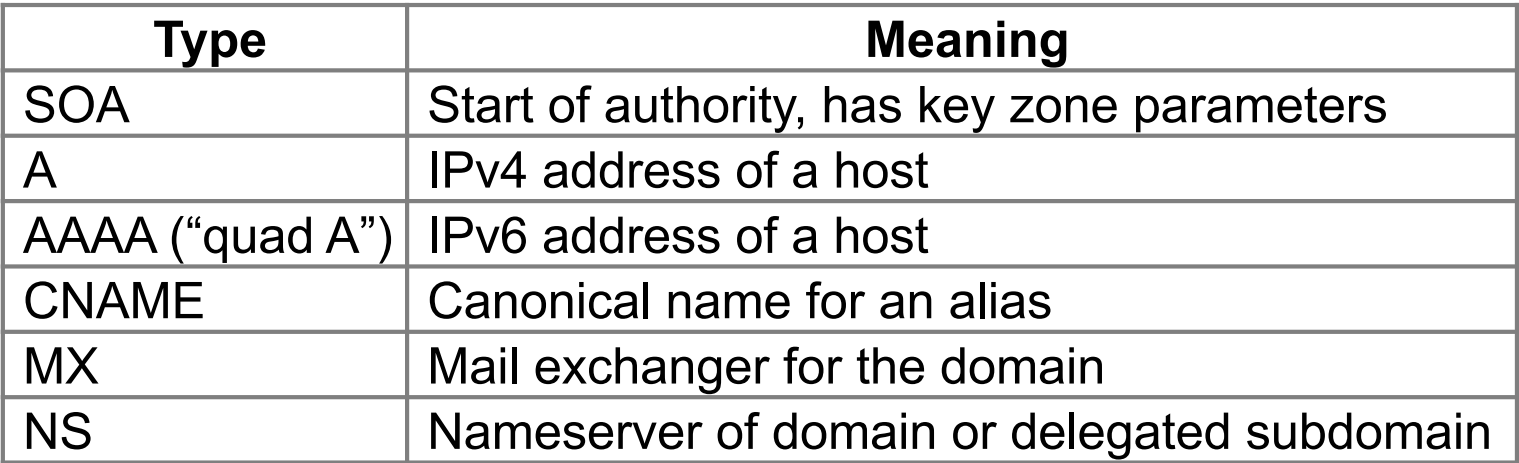

### DNS Resource Records (2)

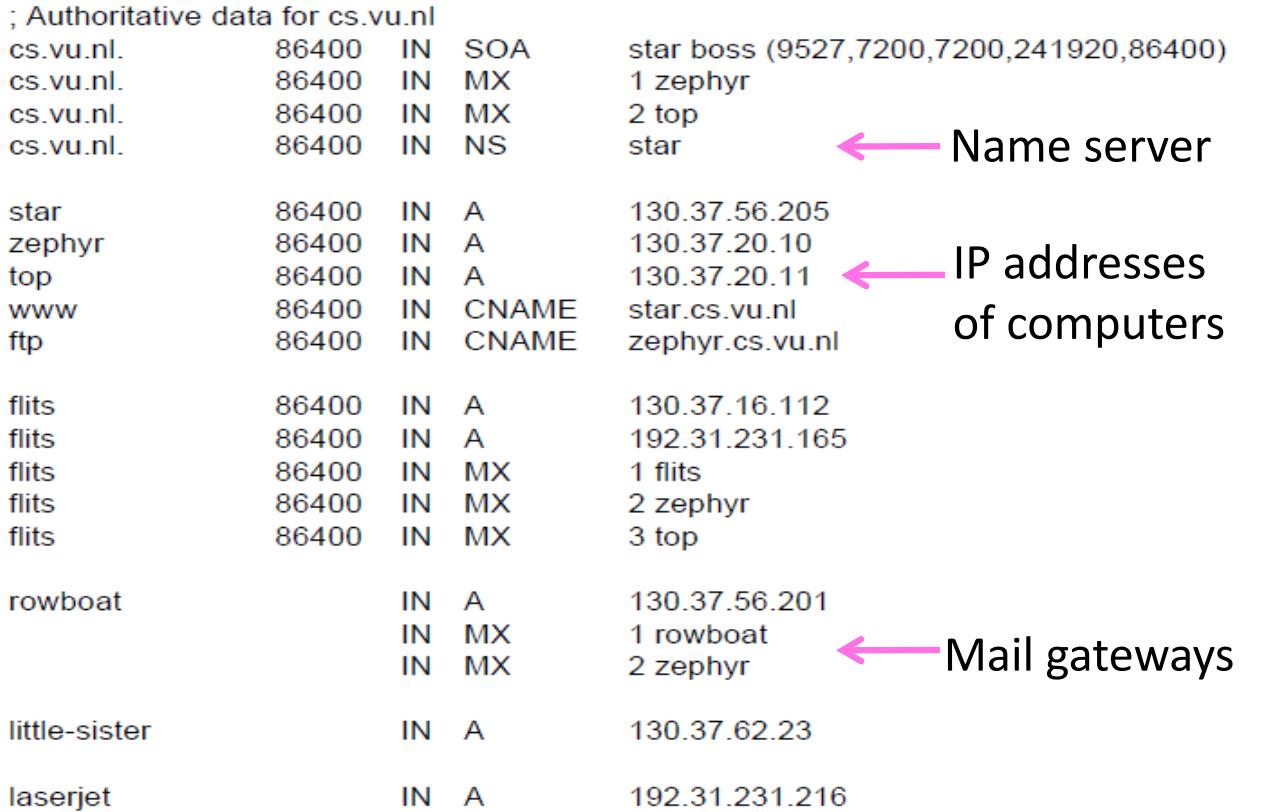

## **DNS Resolution**

- DNS protocol lets a host resolve any host name (domain) to IP address
- If unknown, can start with the root nameserver and work down zones
- Let's see an example first ...

## DNS Resolution (2)

• flits.cs.vu.nl resolves robot.cs.washington.edu

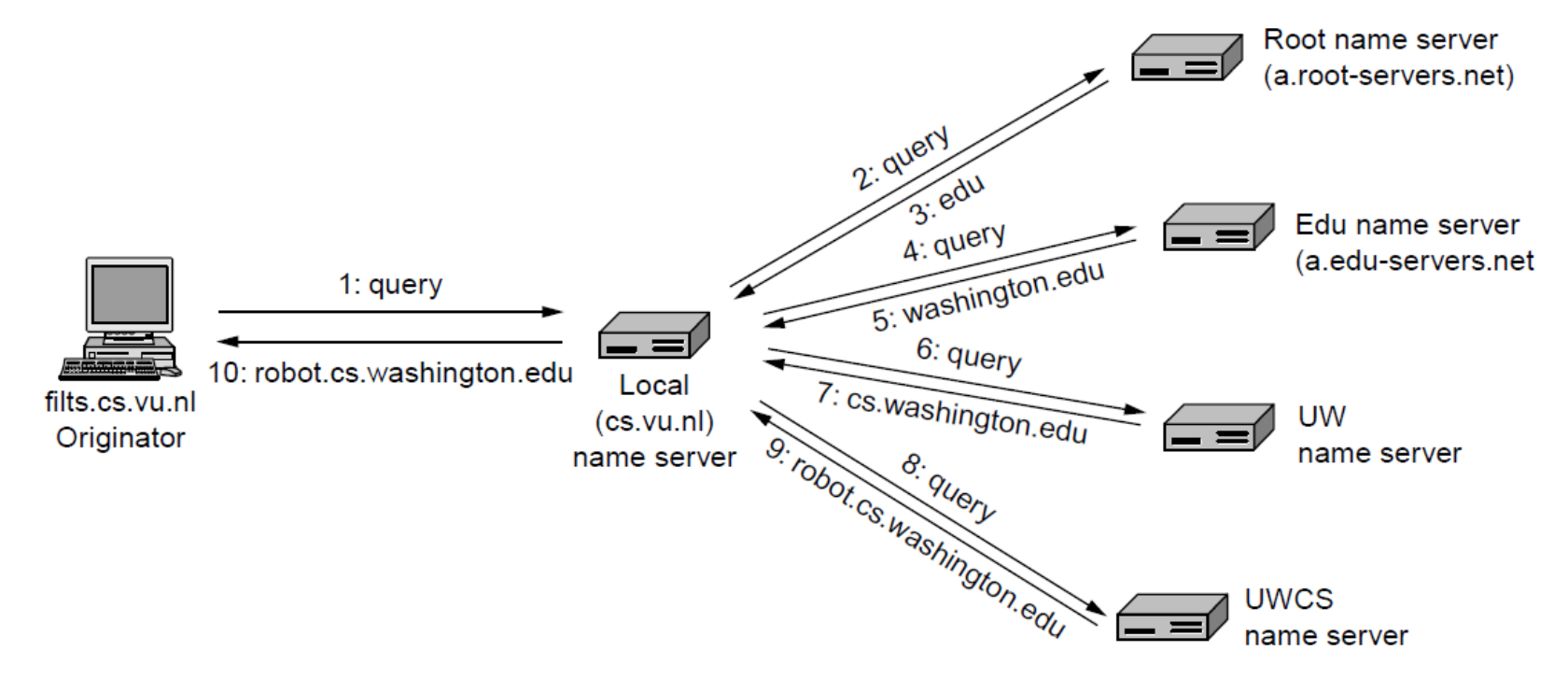

## Iterative vs. Recursive Queries

- Recursive query
	- Nameserver completes resolution and returns the final answer
	- $-$  E.g., flits  $\rightarrow$  local nameserver
- Iterative query
	- $-$  Nameserver returns the answer or who to contact next for the answer
	- E.g., local nameserver  $\rightarrow$  all others

#### Question

• What are the performance and security implications of the DNS scheme?

#### Root Nameservers

- Root (dot) is served by 13 server names
	- a.root-servers.net to m.root-servers.net
	- All nameservers need root IP addresses
	- Handled via configuration file (named.ca)
- There are >250 distributed server instances
	- $-$  Highly reachable, reliable service
	- Most servers are reached by IP anycast (Multiple locations advertise same IP! Routes take client to the closest one.)
	- $-$  Servers are IPv4 and IPv6 reachable

#### Root Server Deployment

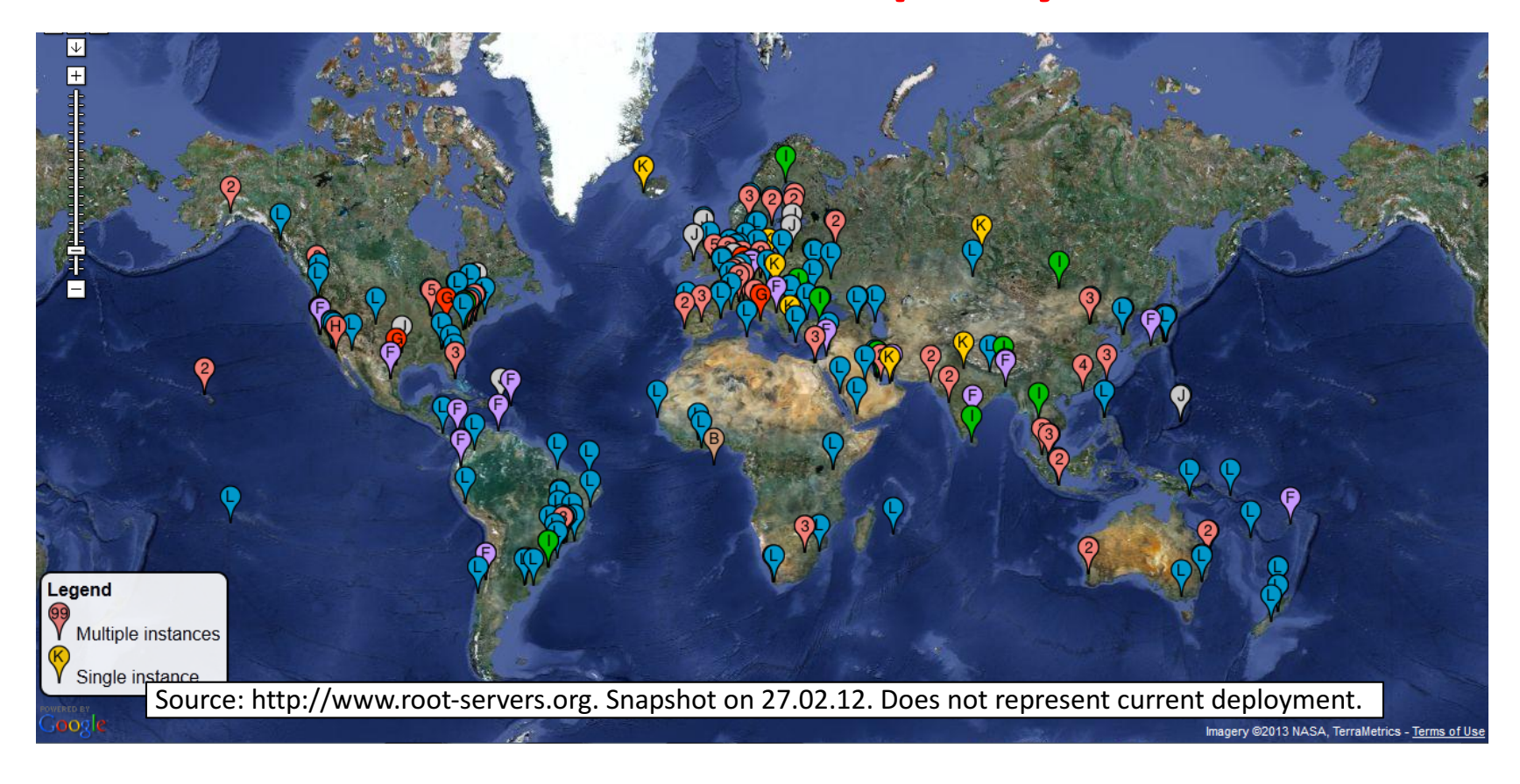

## Topic

#### • HTTP, (HyperText Transfer Protocol)

- Basis for fetching Web pages

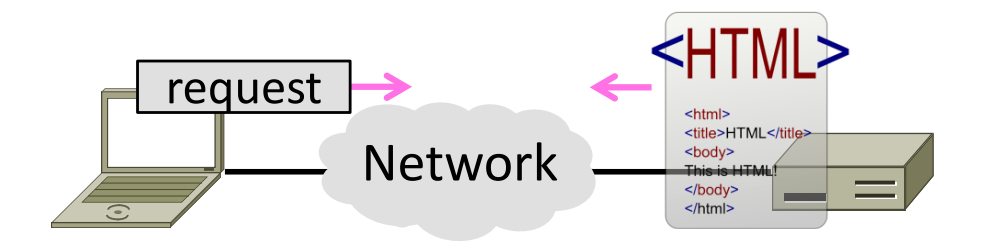

#### Web Context

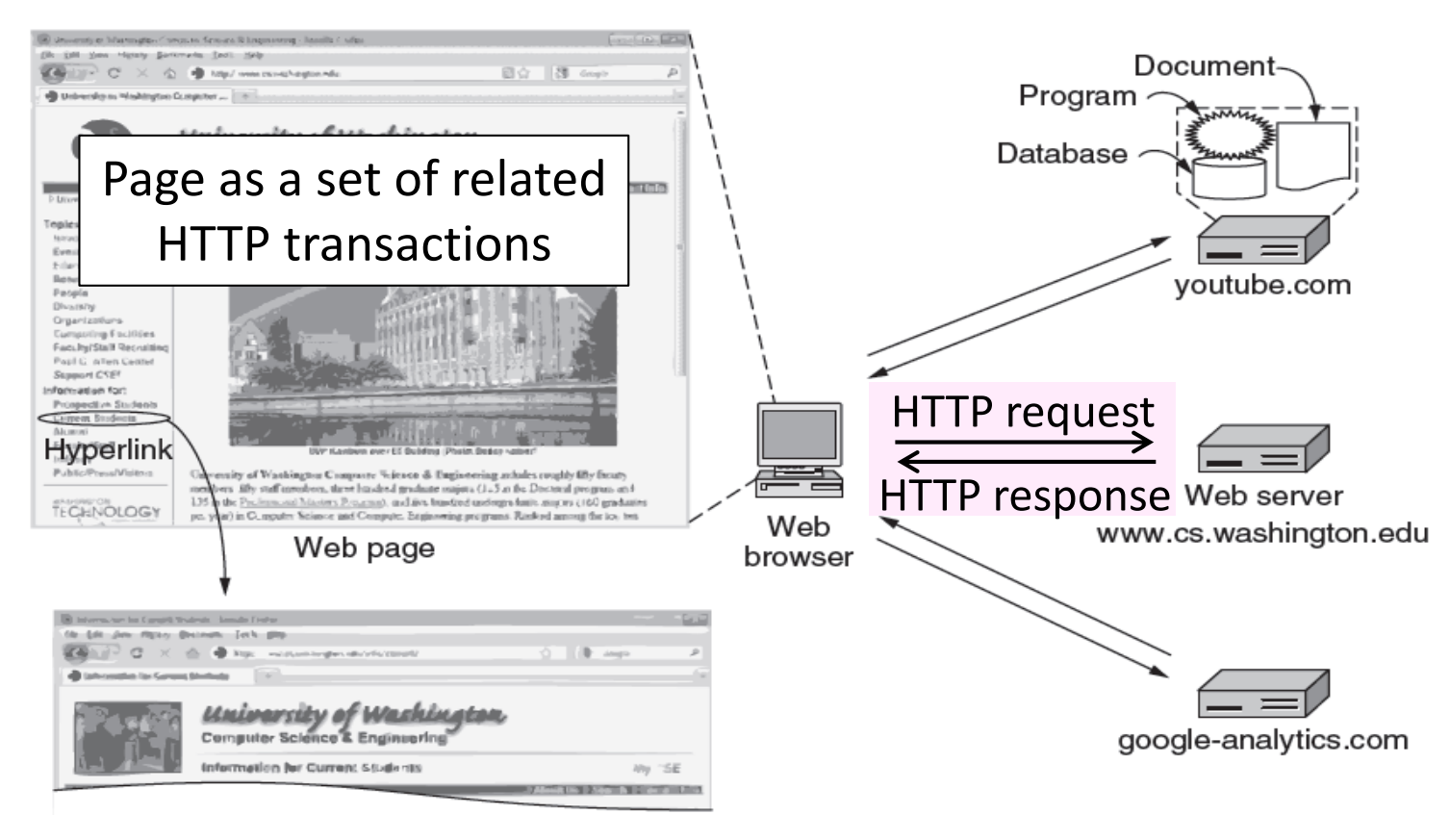

## Web Protocol Context

- HTTP is a request/response protocol for fetching Web resources
	- $-$  Runs on TCP, typically port 80
	- $-$  Part of browser/server app

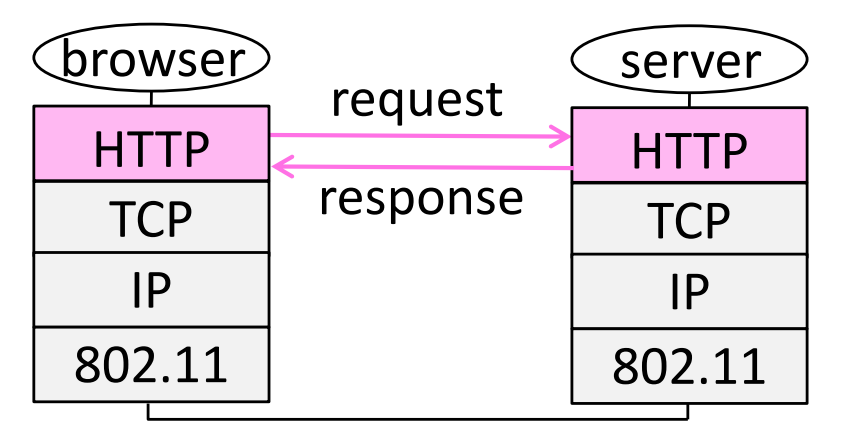

## Fetching a Web page with HTTP

• Start with the page URL:

http://en.wikipedia.org/wiki/Vegemite

Protocol Server Page on server

- Steps:
	- $-$  Resolve the server to IP address (DNS)
	- Set up TCP connection to the server
	- $-$  Send HTTP request for the page
	- (Await HTTP response for the page)
	- \*\* Execute / fetch other Web resources / render
	- Clean up any idle TCP connections

#### Static vs Dynamic Web pages

- Static web page is a file contents, e.g., image
- Dynamic web page is the result of program execution

 $-$  Javascript on client, PHP on server, or both

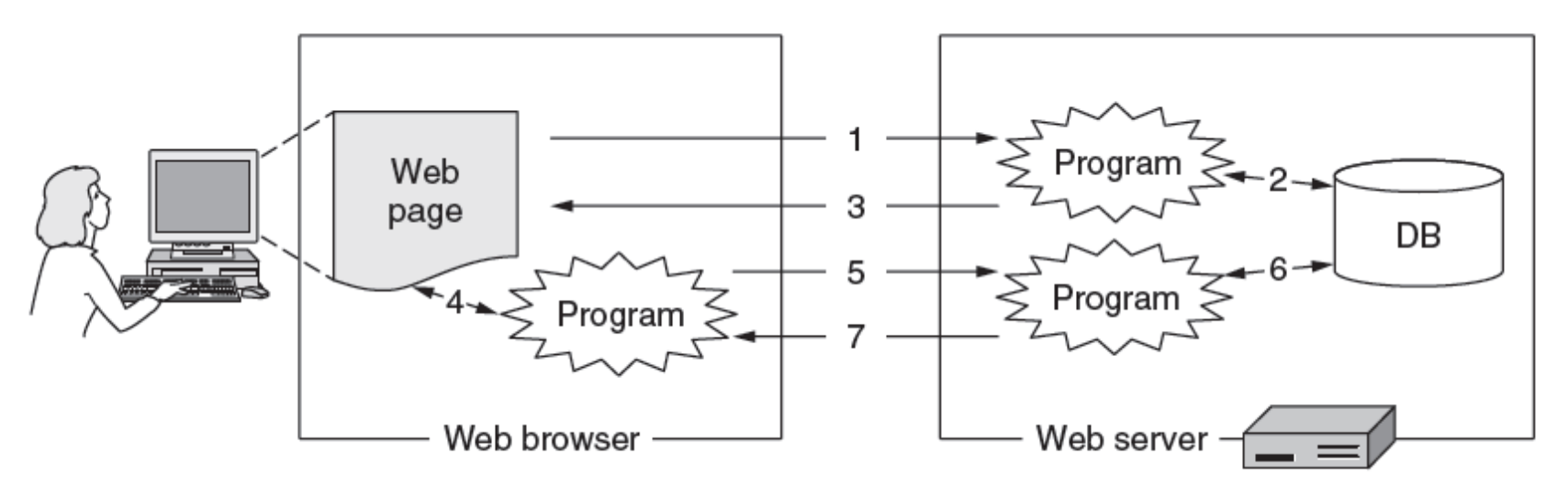

## HTTP Protocol

- Originally a simple protocol, with many options added over time
	- $-$  Text-based commands, headers
- Try it yourself:
	- $-$  As a "browser" fetching a URL
	- Run "telnet en.wikipedia.org 80"
	- Type "GET /wiki/Vegemite HTTP/1.0" to server followed by a blank line
	- $-$  Server will return HTTP response with the page contents (or other info)

# PLT (Page Load Time)

- PLT is the key measure of web performance
	- $-$  From click until user sees page
	- $-$  Small increases in PLT decrease sales
- PLT depends on many factors
	- Structure of page/content
	- HTTP (and TCP!) protocol
	- Network RTT and bandwidth

## Early Performance

- HTTP/1.0 used one TCP connection to fetch one web resource
	- Made HTTP very easy to build
	- $-$  But gave fairly poor PLT...

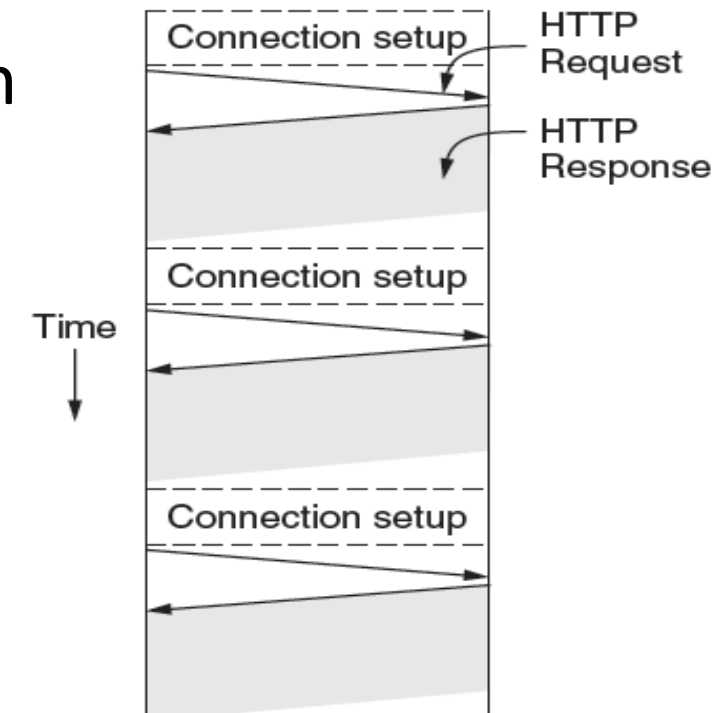

# Early Performance (2)

- Many reasons why PLT is larger than necessary
	- $-$  Sequential request/responses, even when to different servers
	- Multiple TCP connection setups to the same server
	- Multiple TCP slow-start phases
- Network is not used effectively
	- Worse with many small resources / page

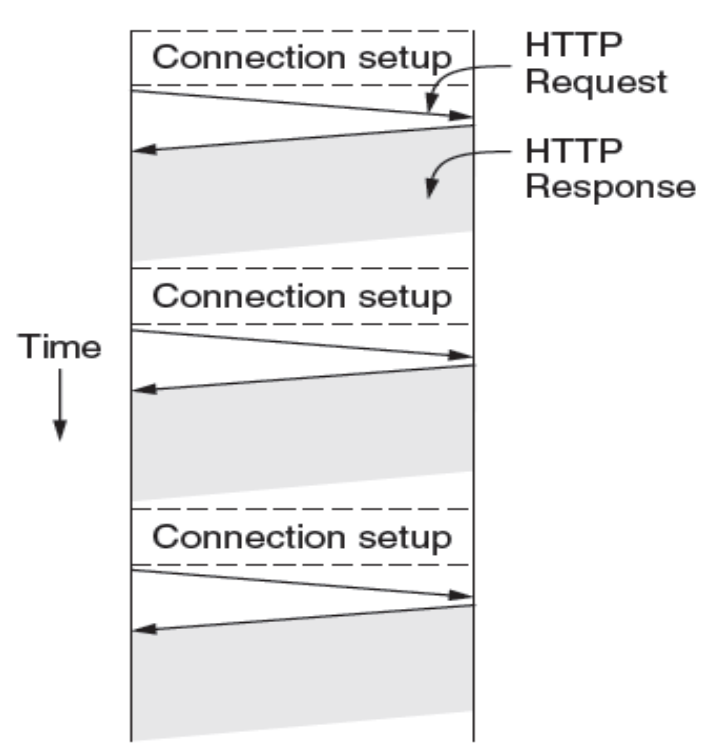

• What performance optimizations were introduced by newer HTTP versions? Which ones are reliably used?

## **Parallel Connections**

- One simple way to reduce PLT
	- Browser runs multiple (8, say) HTTP instances in parallel
	- $-$  Server is unchanged; already handled concurrent requests for many clients
- How does this help?
	- $-$  Single HTTP wasn't using network much ...
	- So parallel connections aren't slowed much
	- $-$  Pulls in completion time of last fetch

## **Persistent Connections**

- Parallel connections compete with each other for network resources
	- $-1$  parallel client  $\approx 8$  sequential clients?
	- $-$  Exacerbates network bursts, and loss
- Persistent connection alternative
	- Make 1 TCP connection to 1 server
	- Use it for multiple HTTP requests

## Persistent Connections (2)

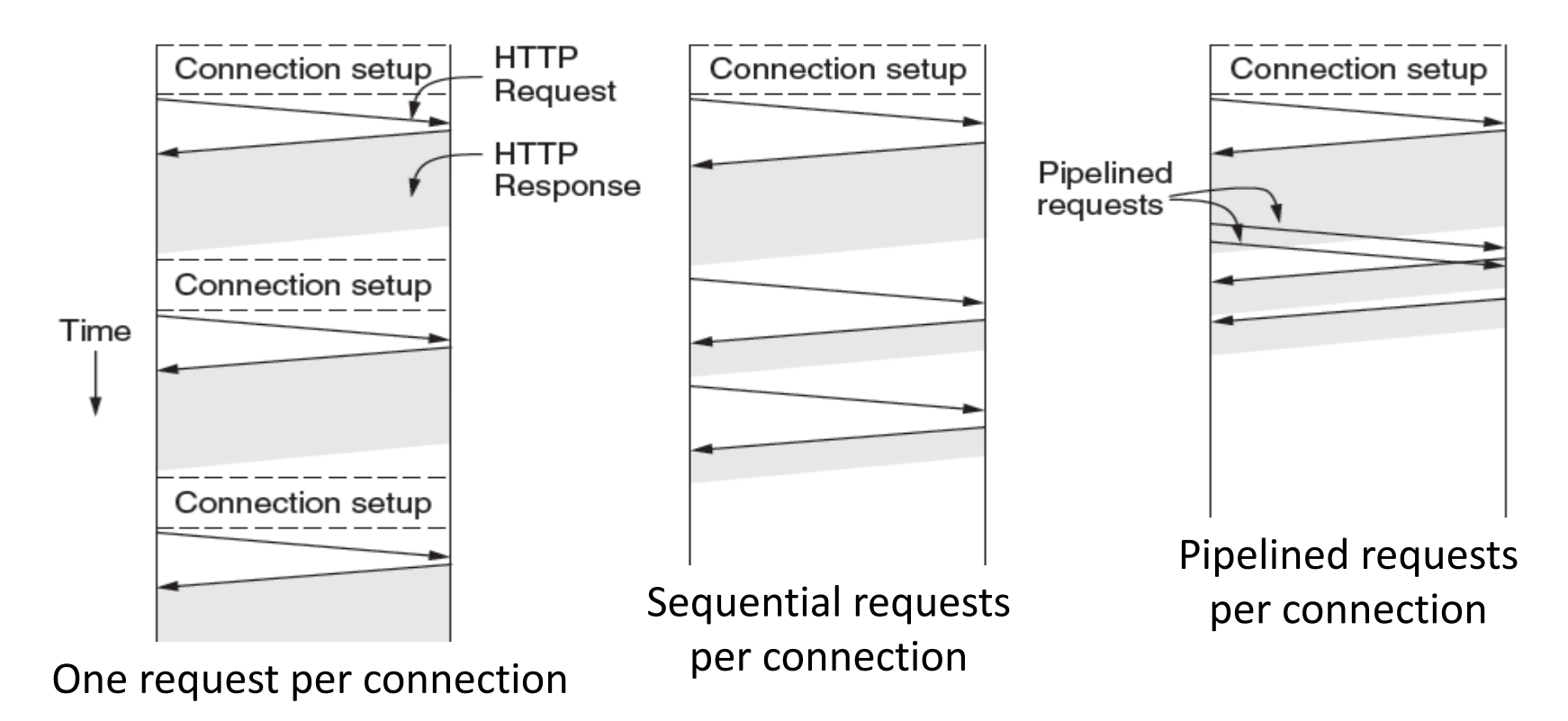

## Persistent Connections (3)

- Widely used as part of HTTP/1.1
	- Supports optional pipelining
	- $-$  PLT benefits depending on page structure, but easy on network
- Issues with persistent connections
	- How long to keep TCP connection?

#### Polaris: Faster Page Loads Using Finegrained Dependency Tracking

Slides courtesy of Ravi Netravali

#### Web Performance

- Users demand fast page loads
- Slow page loads lead to lost revenue and low search rank

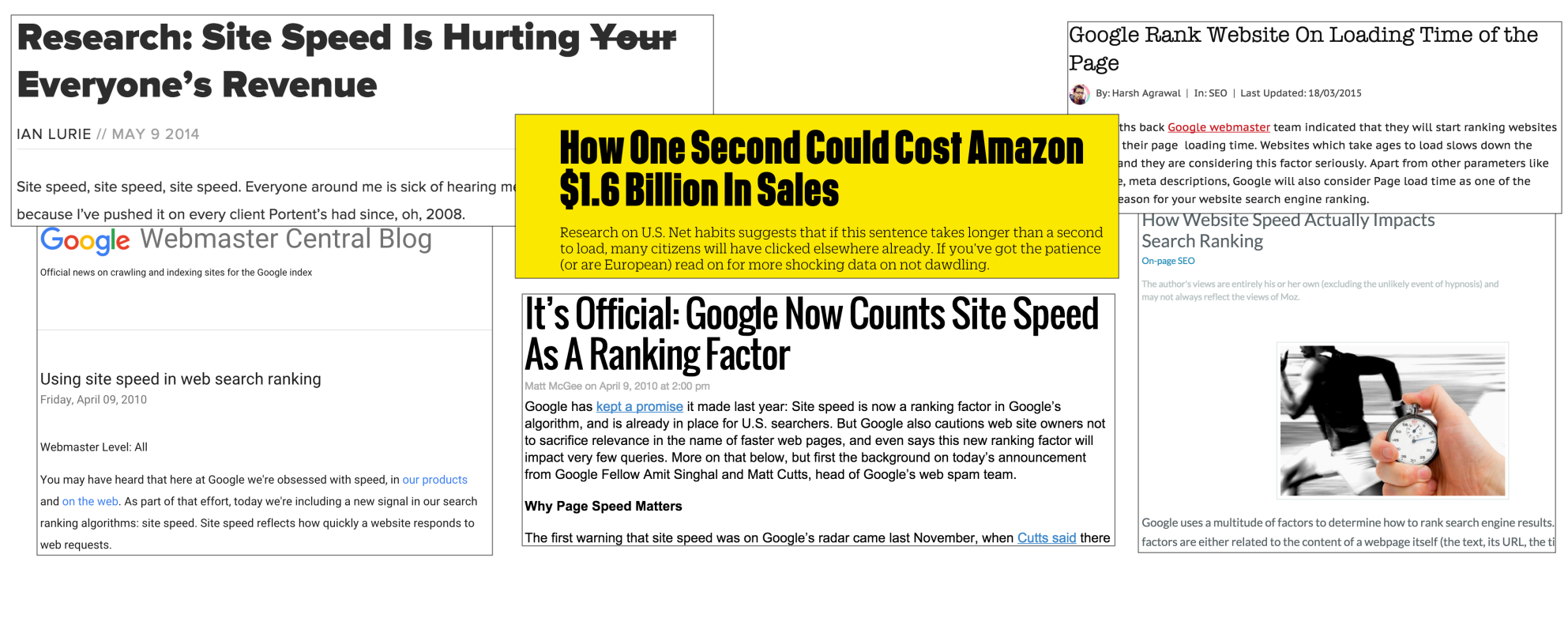

#### Modern Web Pages

• Waterfall diagram shows progression of page load

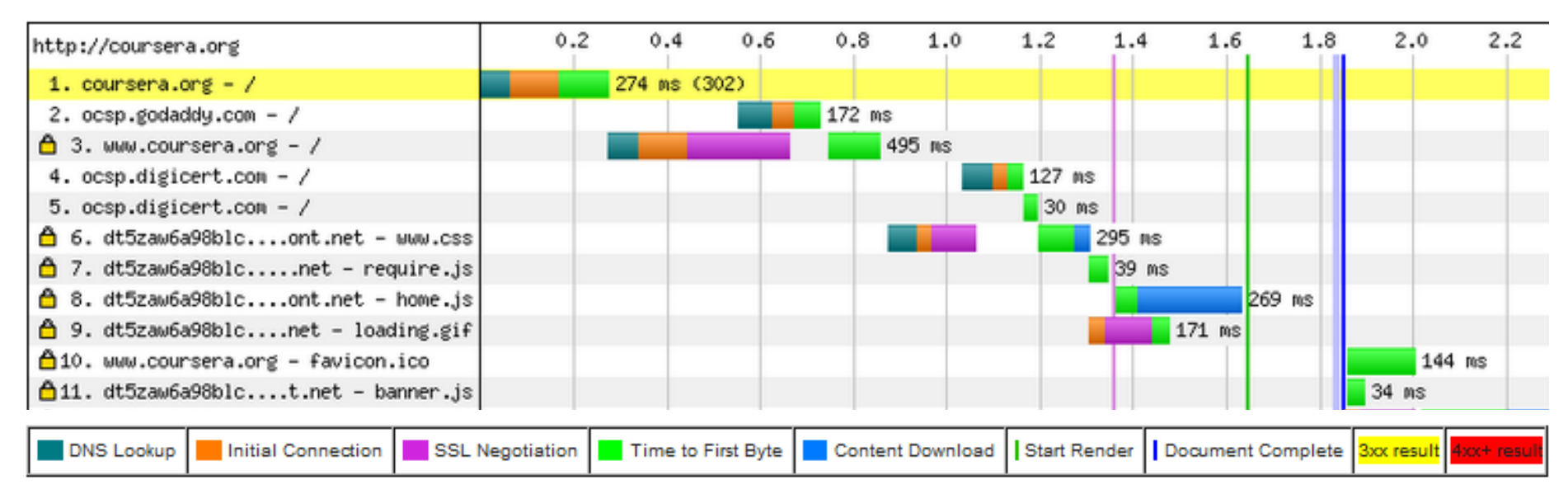

**webpagetest** tool for http://coursera.org (Firefox, 5/1 Mbps, from VA, 3/1/13)

#### Modern Web Pages (2)

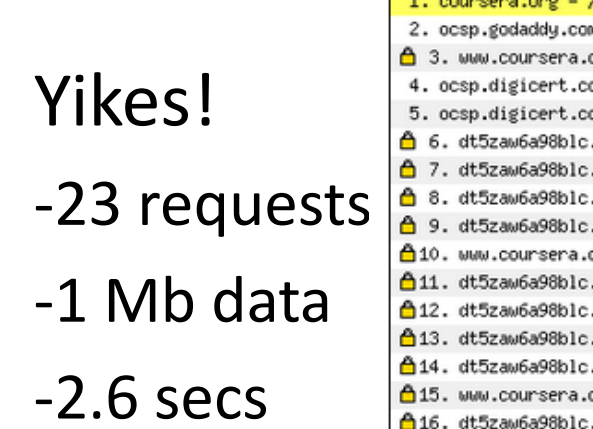

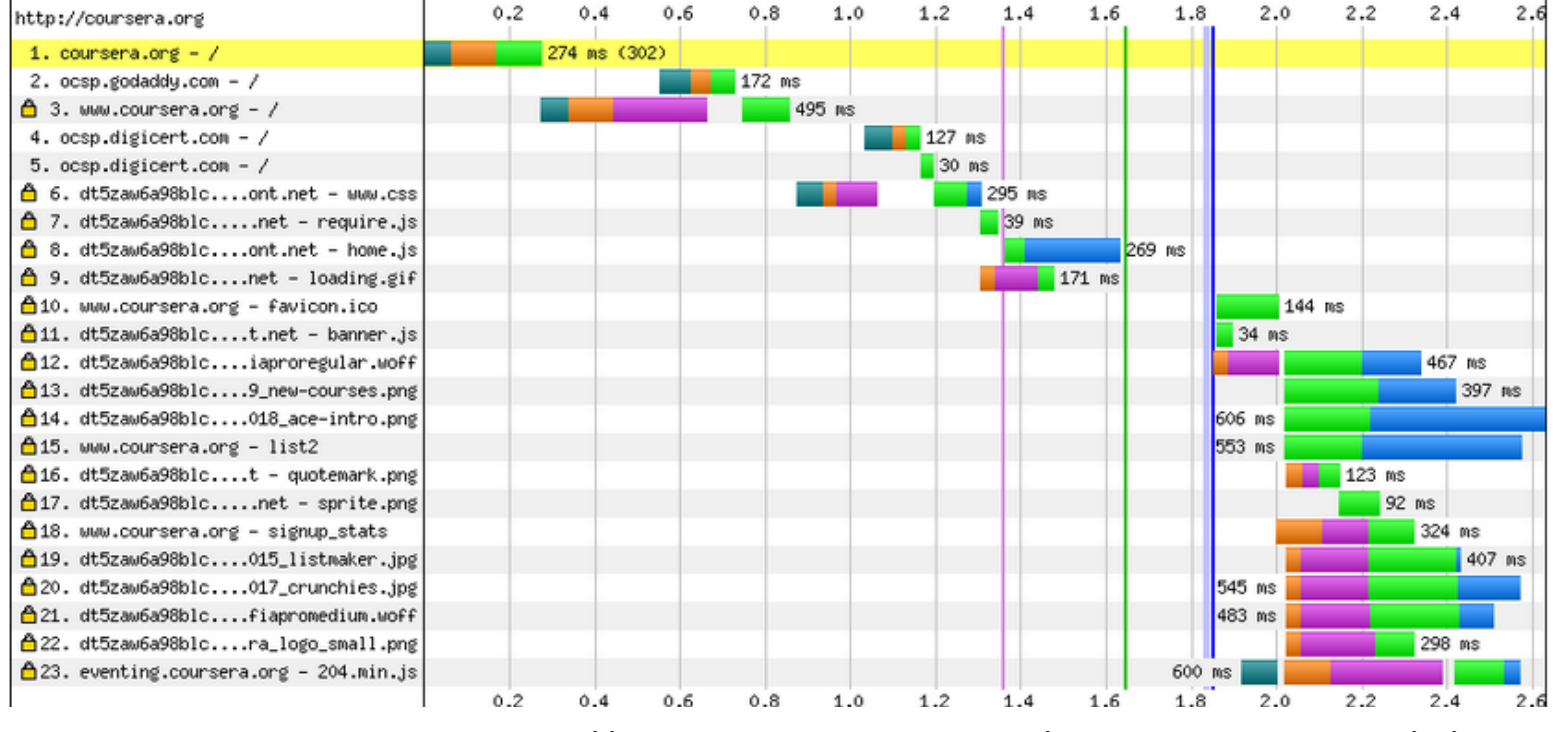

webpagetest tool for http://coursera.org (Firefox, 5/1 Mbps, from VA, 3/1/13)

#### Question

• How can we optimize this page load process?

#### Network Protocols

- SPDY/HTTP2
	- $-$  Multiplexes requests onto single TCP connection (one per origin)
	- Compresses HTTP headers
	- Mandatory TLS
	- $-$  Server Push: let's servers proactively push objects to clients, without explicit requests (saves RTTs)
- QUIC
	- $-$  UDP rather than TCP
	- $-$  Reduces connection establishment for secure connections
	- $-$  Multiplexing without HOL blocking
	- Pluggable congestion control

#### **Caches**

- Browser caches
	- $-$  Caching rules specified in server-generated HTTP headers
	- $-$  Content served only when cached HTTP headers exactly match those in new request
- CDNs in network (e.g., Akamai)
	- $-$  Run in network and shared across clients
- Challenge: dynamically generated content, personalization

#### Compression Proxies

Compress objects in-flight between clients and servers  $\rightarrow$  main goal is to reduce bandwidth usage!

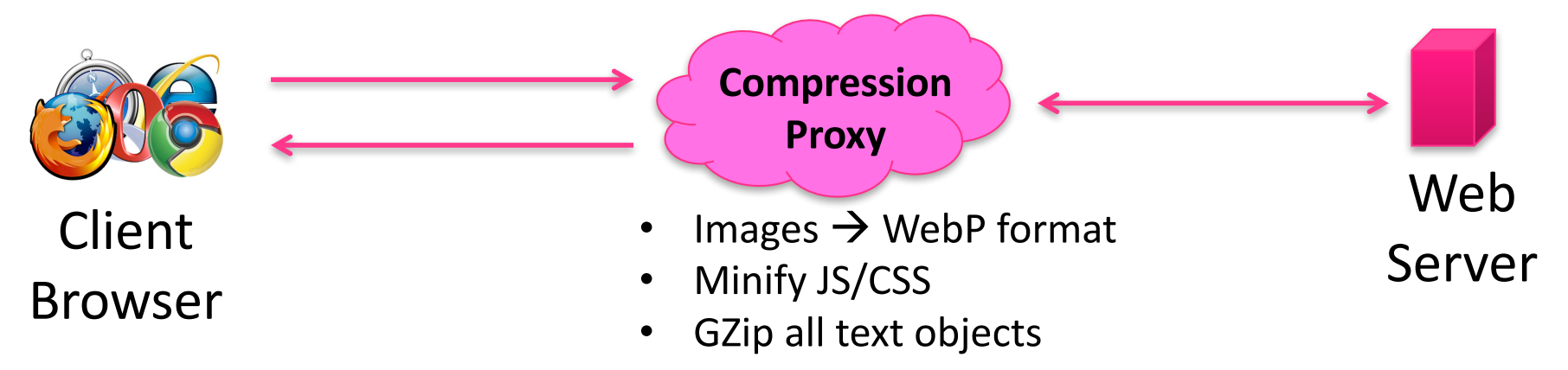

#### **Example: Google Flywheel (NSDI '15)**

- Pages 58% smaller at the median (most benefit from image compression)
- Page load time increased by 6% at median
	- Does not reduce # of RTTs required to load page
	- Indirection to contact proxy can increase magnitude of each RTT

#### Cloud Browsers

- Incur RTTs required to load page over low-delay, high bandwidth proxy links
- Examples: Opera Mini, Amazon Silk, Parcel, Cumulus

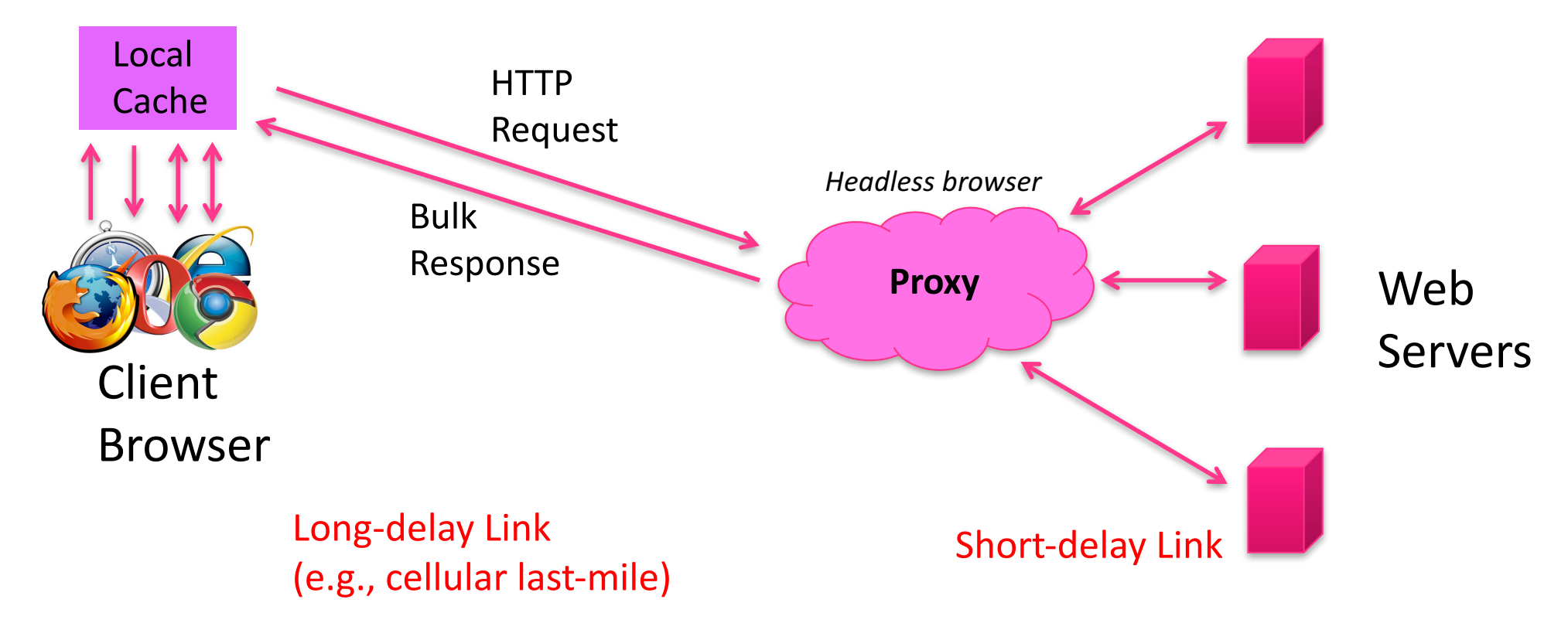

#### Page Load

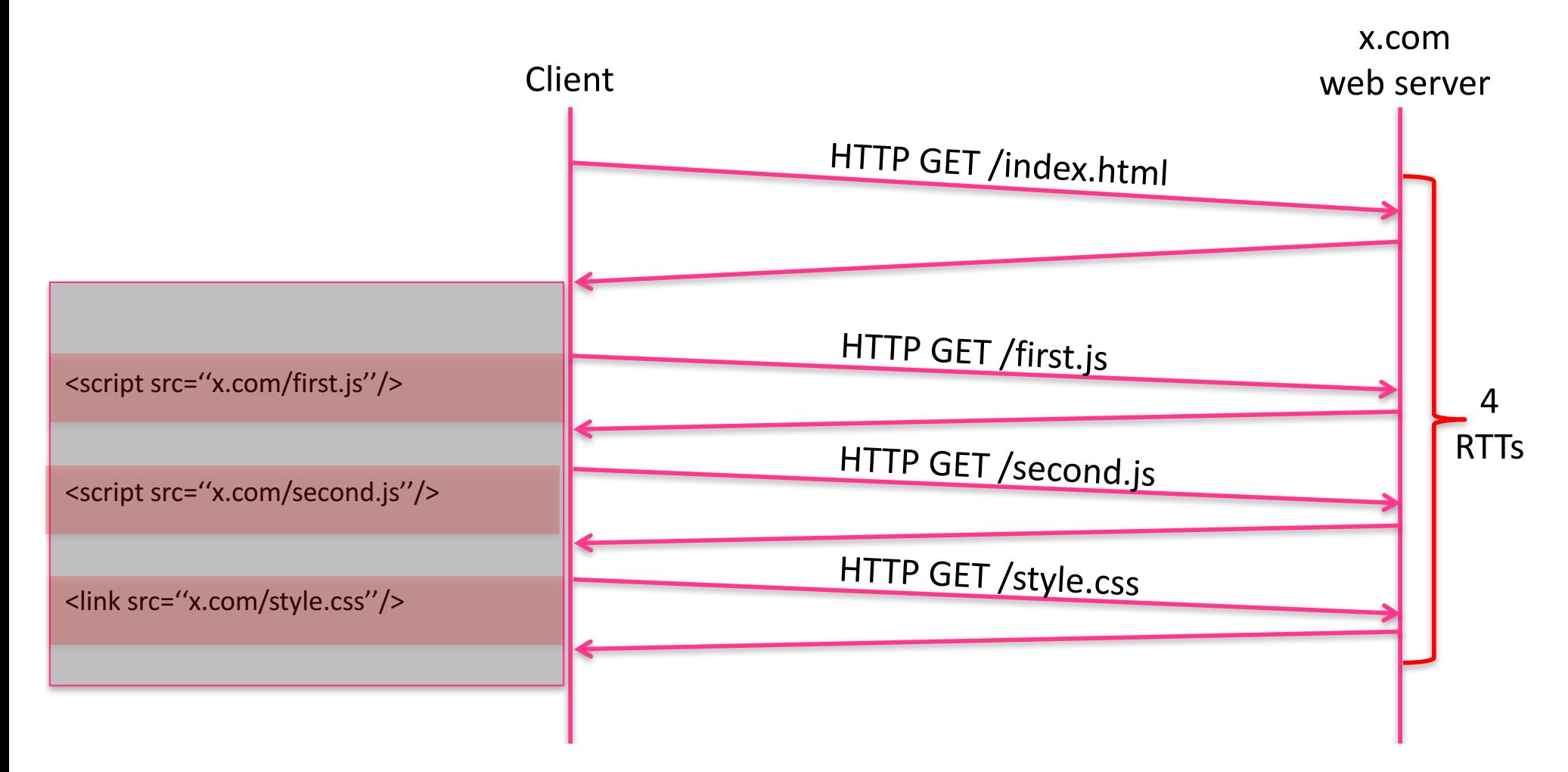

#### Dependency Graphs

#### Model page loads as directed acyclic graphs

- Page load time = time to completely resolve dependency graph

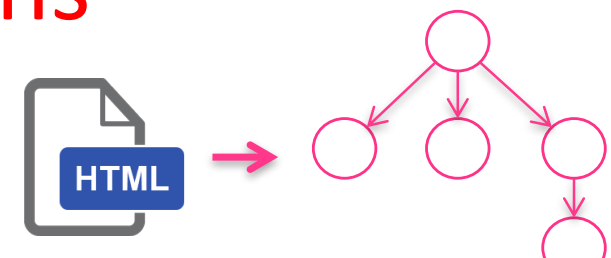

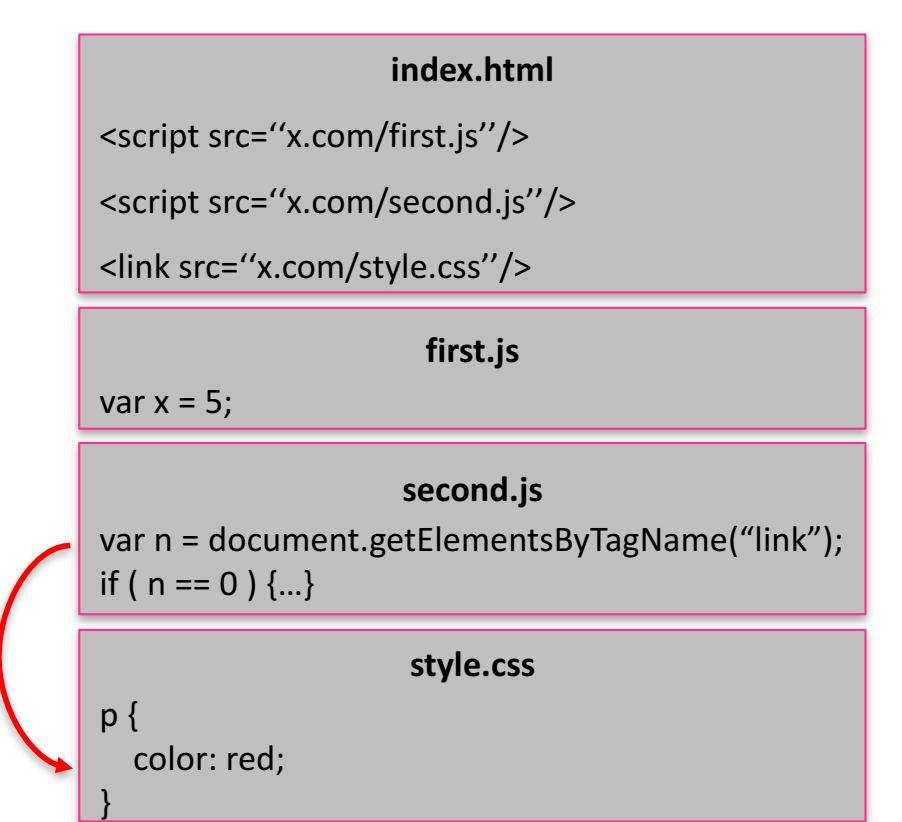

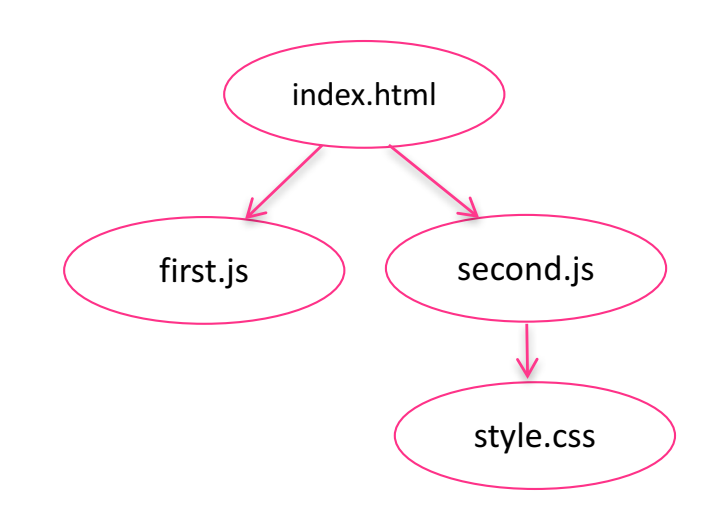

### Dependency Graphs

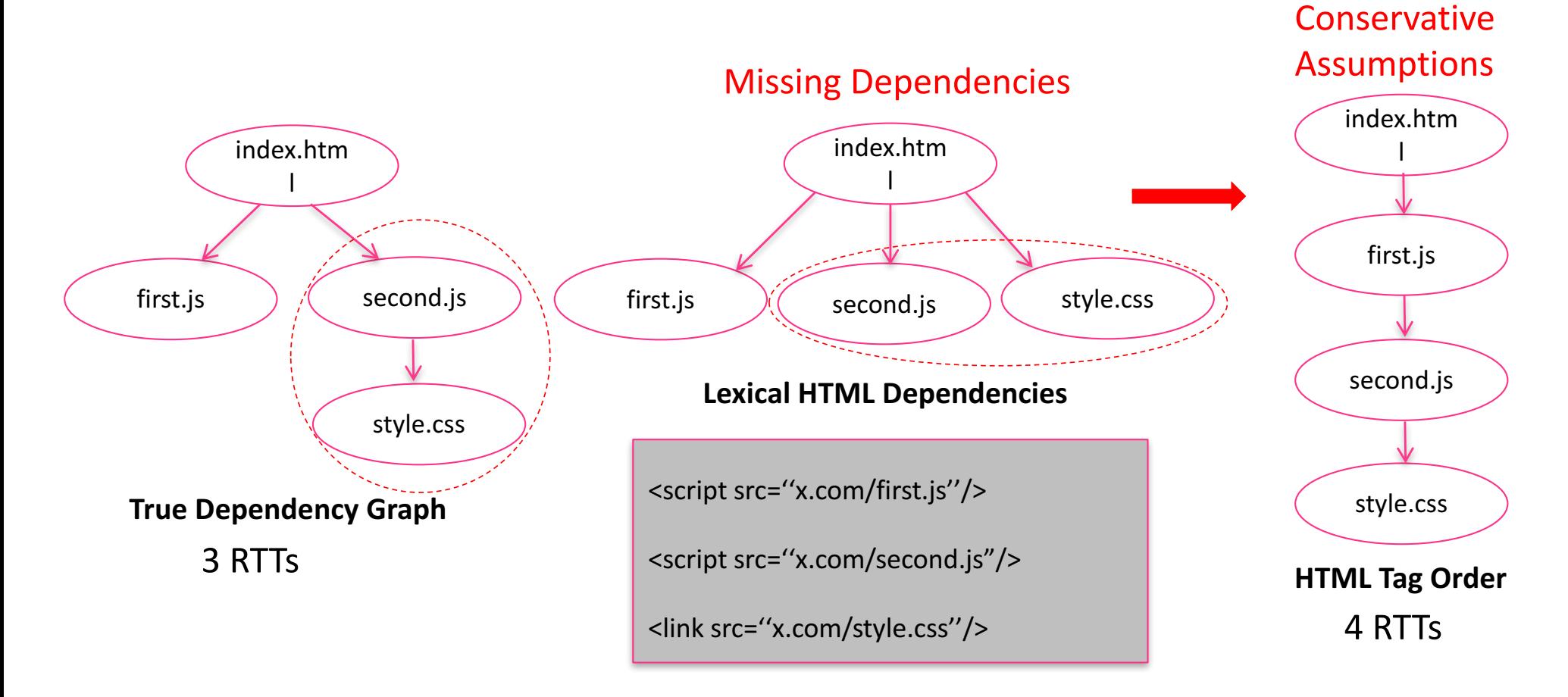

## **Outline**

- Scout: tracks fine-grained dependencies between page's objects
	- Traditional dependency graphs miss 30% of edges
- Polaris: dynamic client-side scheduler written in JavaScript
	- $-$  Uses fine-grained dependencies to reduce page load times

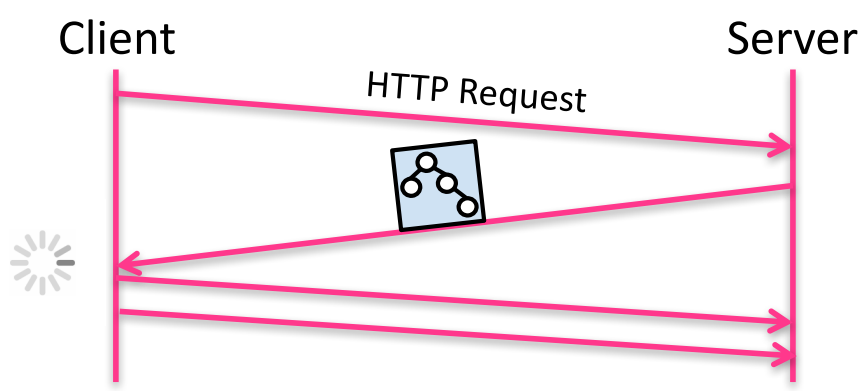

- 34% faster (1.3 seconds) on 12 Mbits/s link with 100 ms RTT

#### Scout

• Scout tracks many different dependencies across a page's state

3 Types of Dependencies

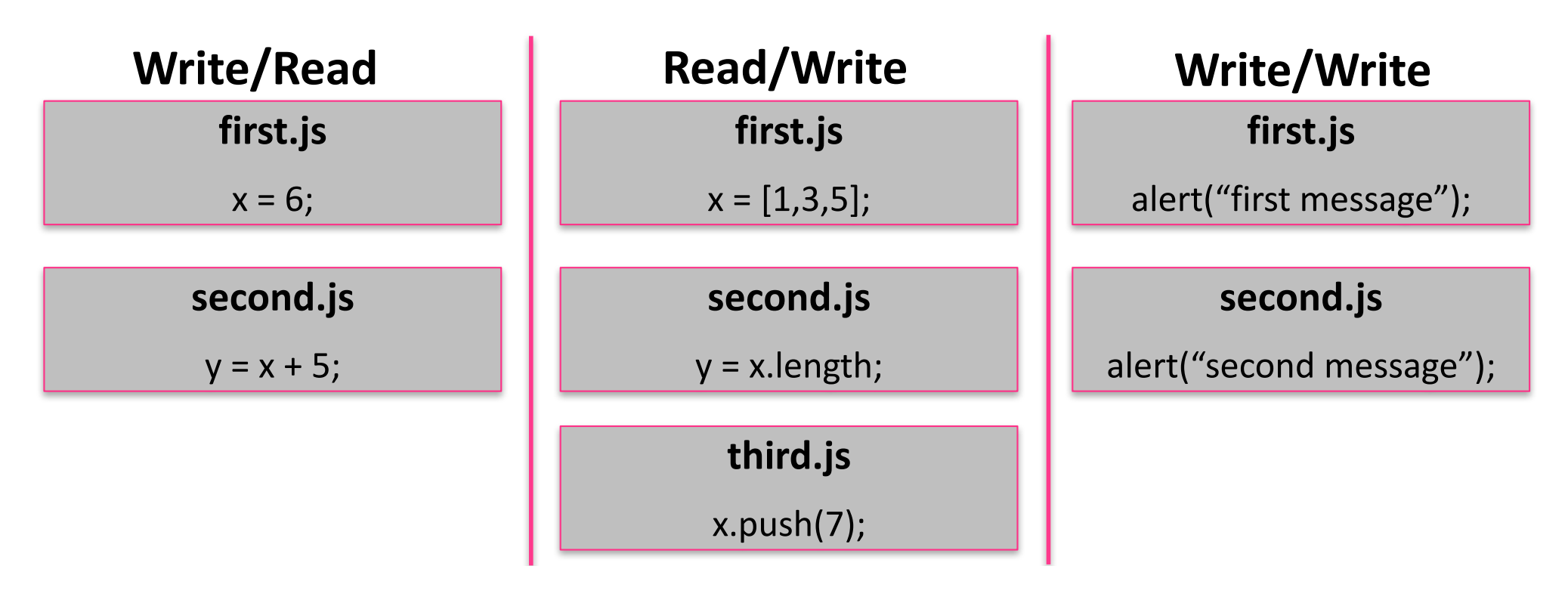

## **Tracking Dependencies**

• JS proxy objects

var  $x = \{ 'prop': 1 \}$ ; new Proxy( $\{ 'prop': 1 \}$ , log\_handlers); read x.prop **Log** Read x.prop  $\frac{1}{\text{ [prop': 9]}}$  $x.$ prop = 9; write x.prop var  $y = x$ .prop; Write x.prop Proxy

- Many others described in paper
	- Global variables
	- $-$  Recursive proxying (e.g., x.y.z)
	- DOM (e.g., document.getElementById("foo"))

#### Polaris

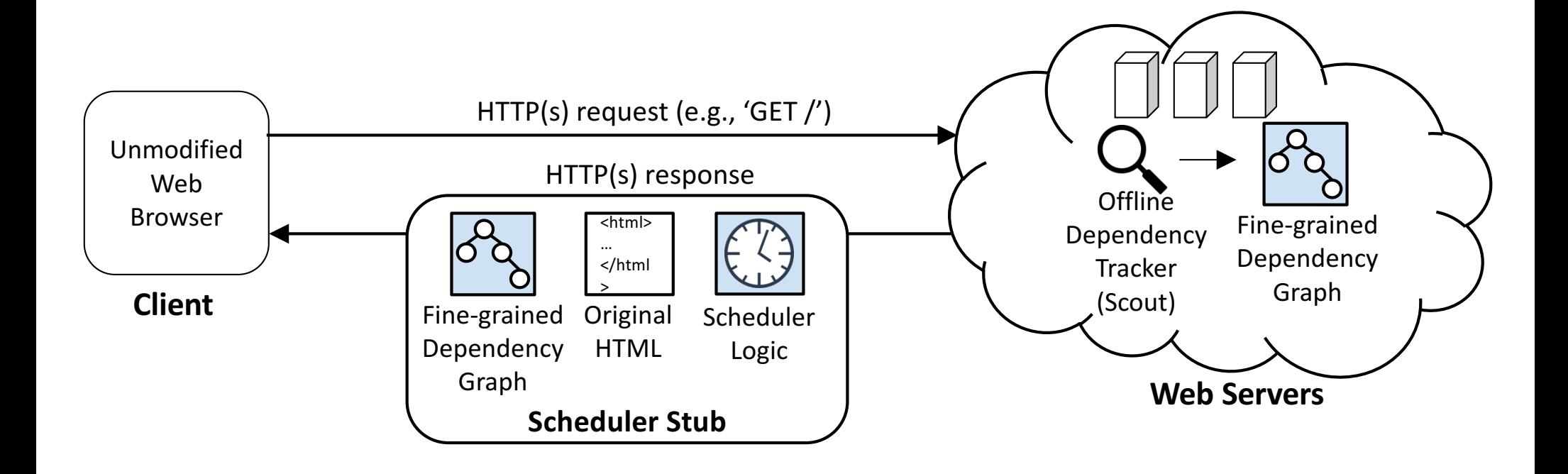

#### **Request Scheduling with Polaris**

#### Always fetch objects on the **dynamic critical path**

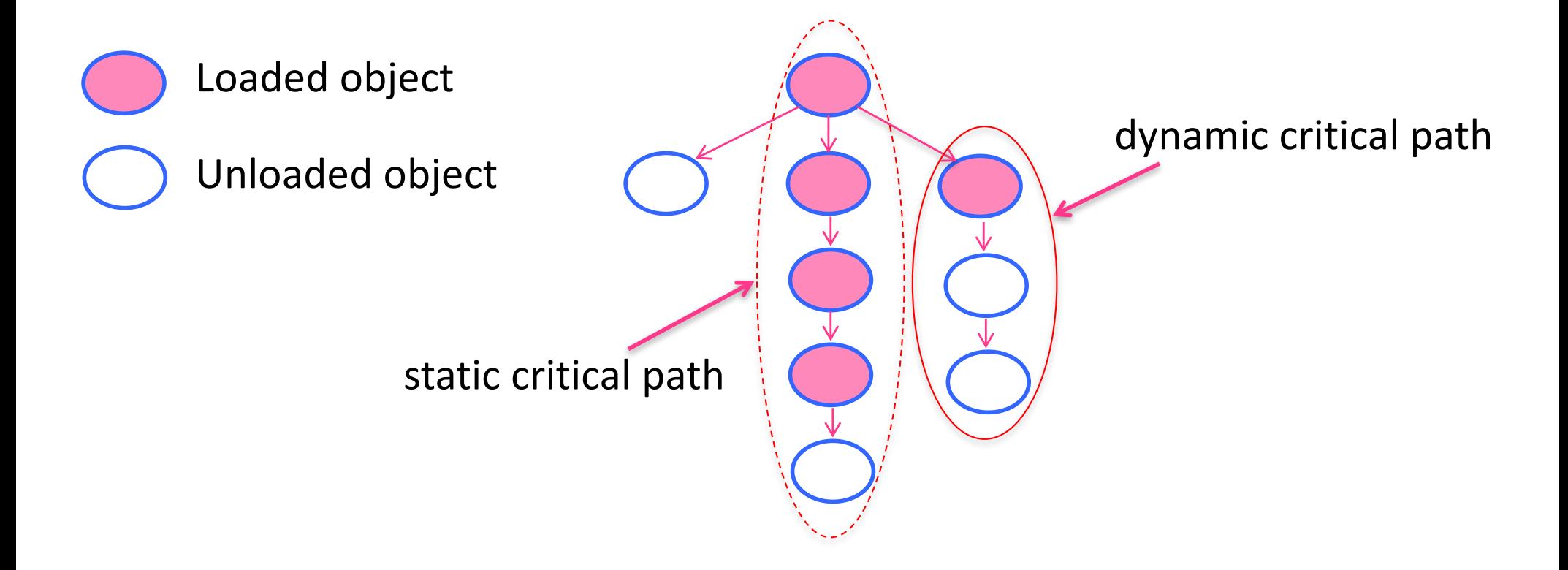

#### **Evaluating Polaris**

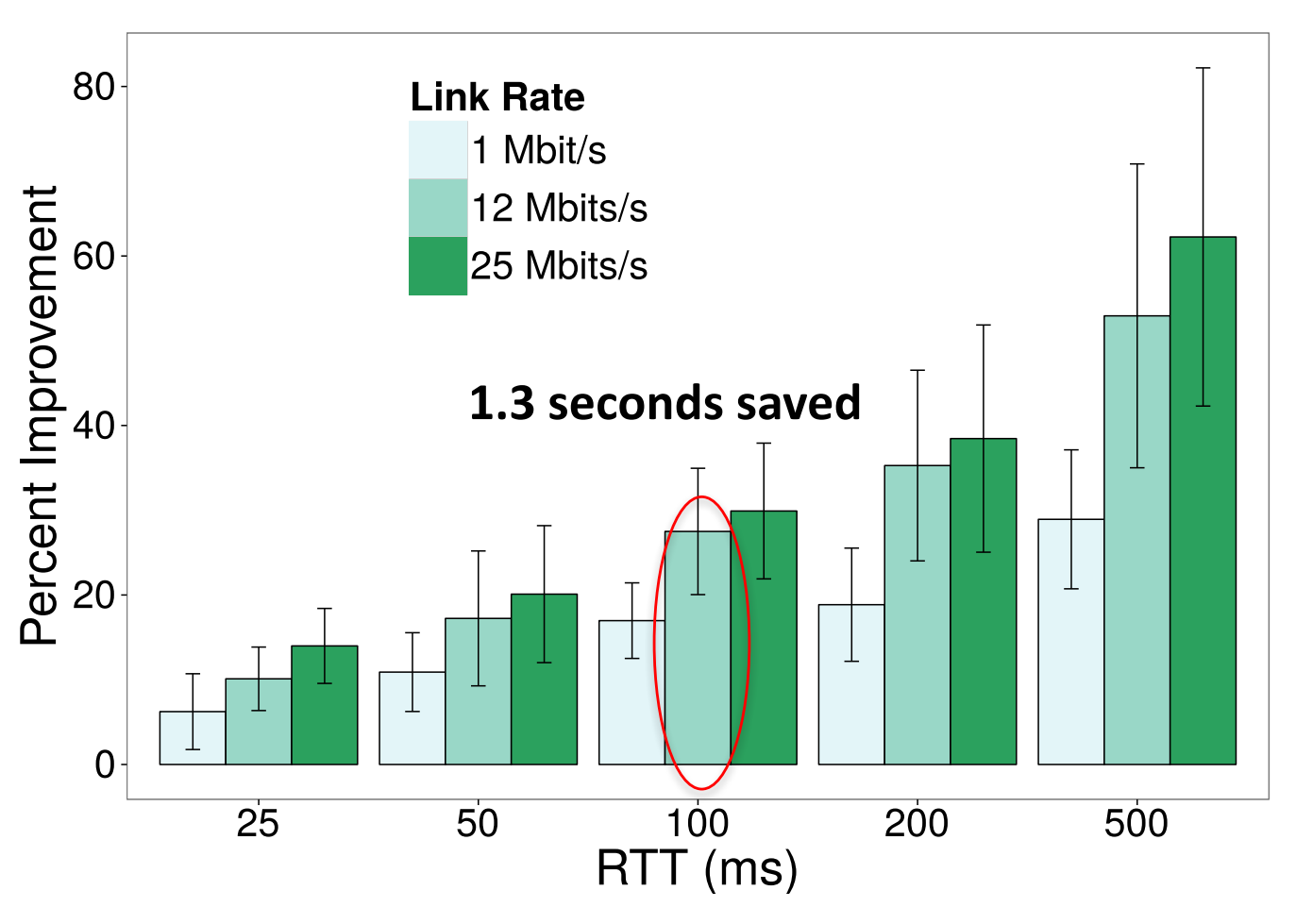

- Gains increase with increasing RTT
- Gains increase with increasing link rate
	- **Baseline is Firefox**
- Large error bars: page structure matters too!

#### Dynamically Generated Dependency Graphs

- Scout can be integrated into the pipeline that generates dynamic content
- JavaScript nondeterminism (e.g., Math.random())
	- Eliminate it (e.g., deterministic seed for Math.random())
	- $-$  Track all possible execution paths (ensures correctness, but overconstrains page load)
- Content may vary dynamically, but page structure is often stable (Klotski, NSDI '15)
	- $-$  Example: Washington Post uses fixed templates for articles
- If pages have random structures, Polaris (nor any prior structure-based optimizer) may not reduce page load times
	- But the page will still load to completion (defaults to conservative approach)!